## /Users/Shared/FileFormatter/libelf/flag/src/SVR4.2-ES-MT-FLAG.C

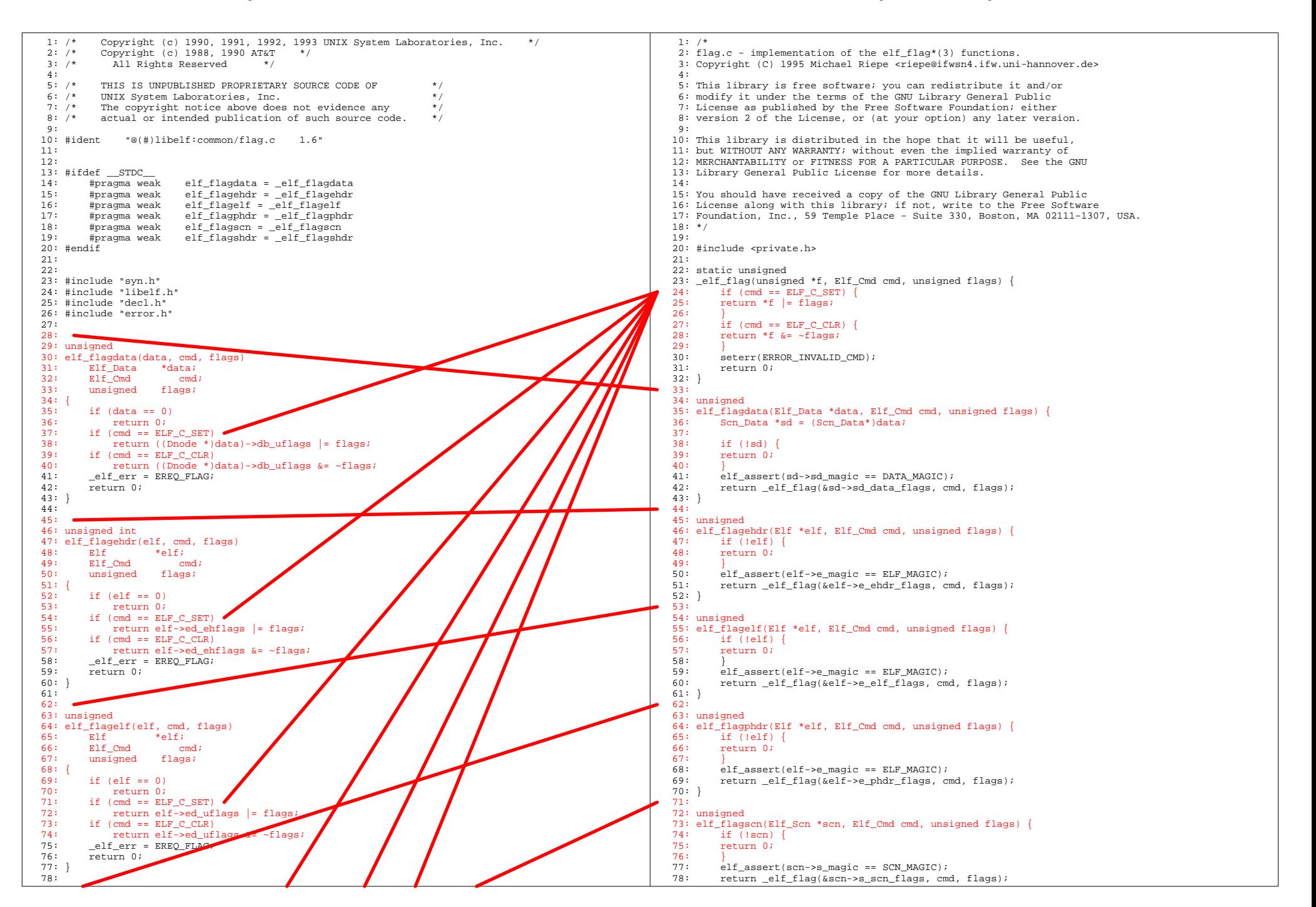

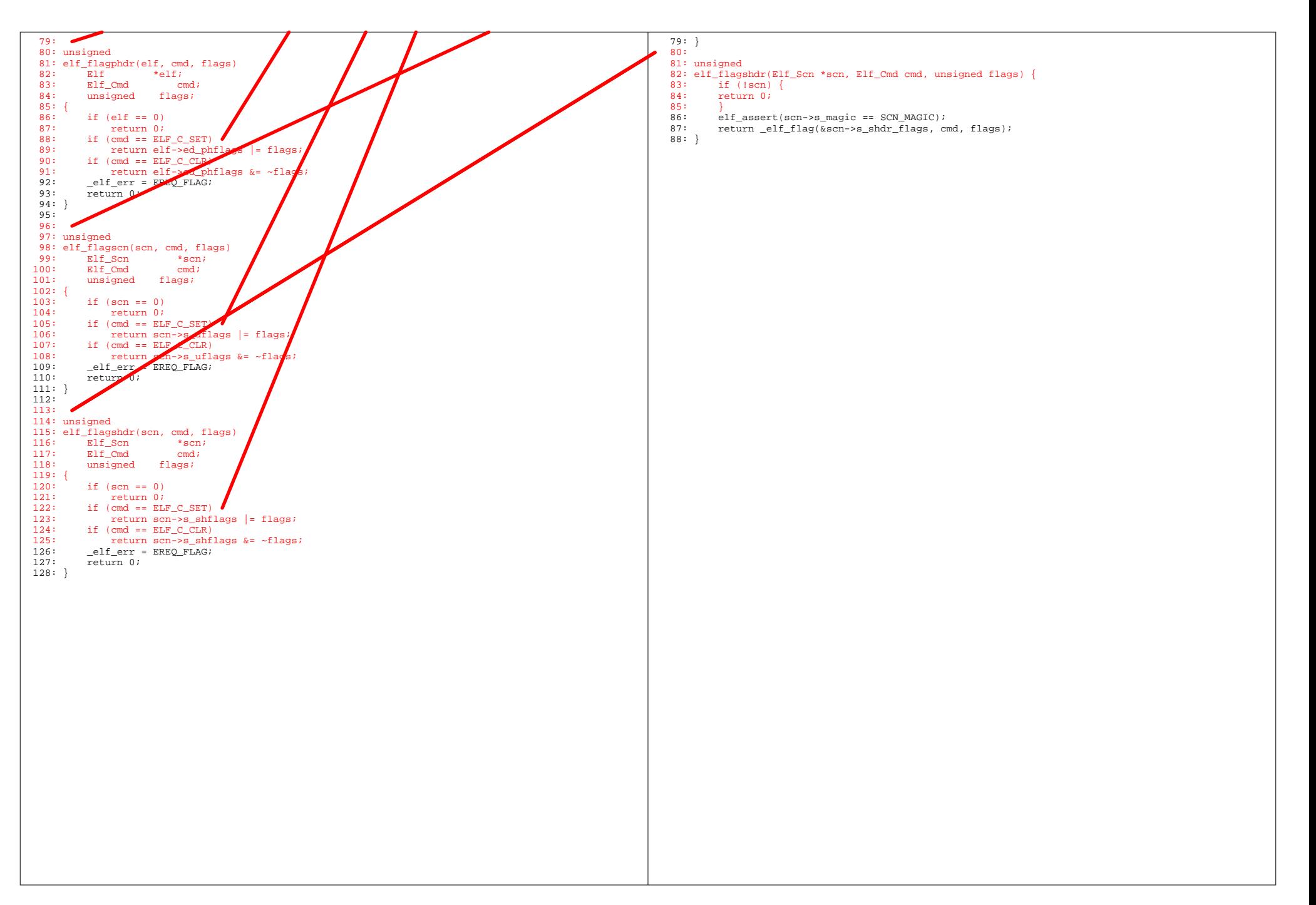